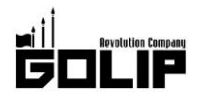

報道関係者各位

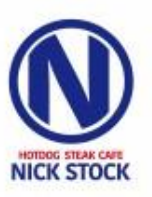

株式会社ゴリップ

# 【神奈川県初上陸!】横浜駅の地下街「横浜ポルタ」に 肉が旨いカフェ『NICK STOCK (ニックストック)』 1月20日 (土) グランドオープン!

肉が旨いカフェ『NICK STOCK (ニックストック)』は、2018年1月20日 (土)に「NICK STOCK 横浜ポルタ店」をグ ランドオープン致します。カフェらしからぬ"フォトジェ肉"なメニューが SNS やメディアで話題奮闘中の「肉カフェ」が いよいよ神奈川県初上陸!定番メニューはそのままに、「横浜ポルタ店」限定の新メニュー『ローストビーフサンド』が 新登場。

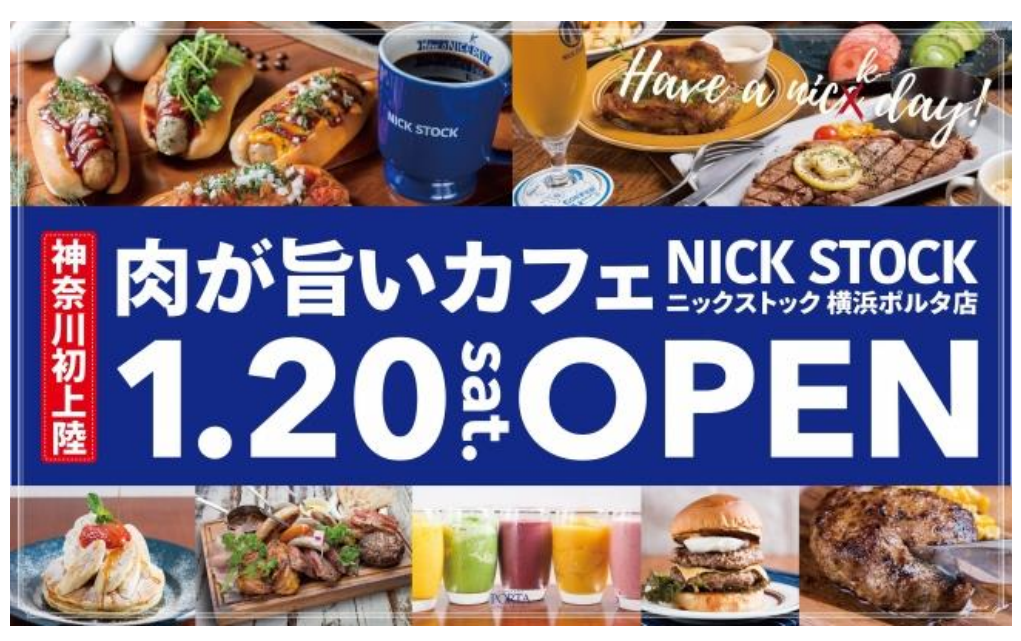

## 【NEW!】黒毛牛をはみ出すほど贅沢に重ねてサンド!テイクアウト専用メニュー新登場!

ローストビーフは、黒毛牛の内ももを贅沢に使用し10種以上のスパイスとと もに塊のままじっくり時間をかけて焼き上げました。毎日お店で手仕込みを するので出来立てならではの美味しさを味わっていただけます。肉の旨みが 凝縮され柔らかくしっとりとしたローストビーフをはみ出すほど贅沢に重ね てサンドしました。ローストビーフサンド専用の特製ソースは、数種の野菜の 旨みが溶け込んだほのかな甘みと、ピリッとしたスパイスな刺激が特徴。隠し 味は醤油と蜂蜜。深みとコクを生み、日本人の好みの味に仕上げました。

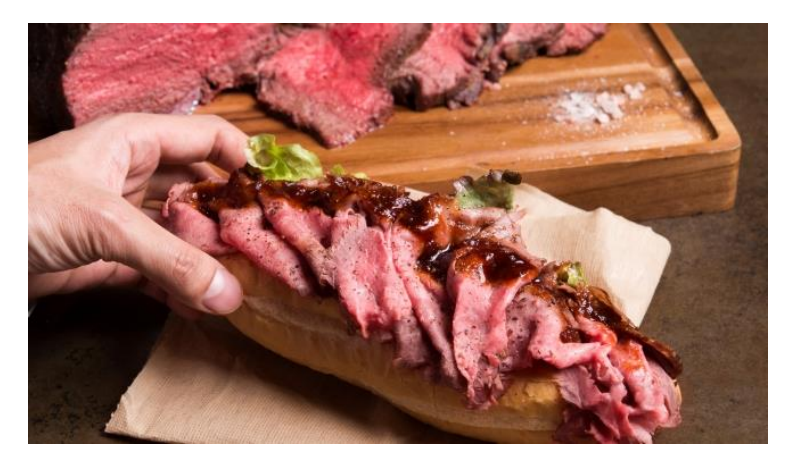

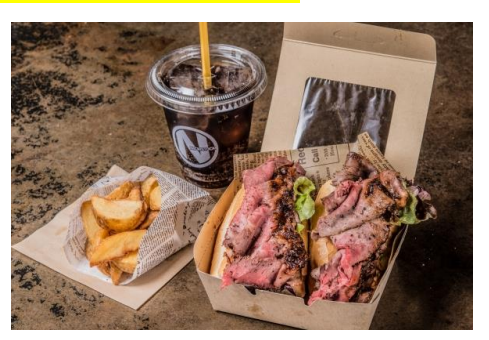

ローストビーフサンド: 900円 (+税) ポテトドリンクセット: 1,300円 (+税)

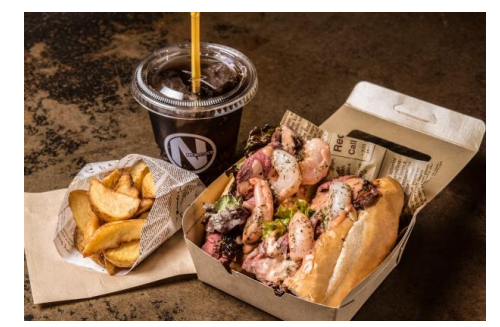

シュリンプローストビーフサンド: 1,200円 (+税) ポテトドリンクセット: 1,600円 (+税)

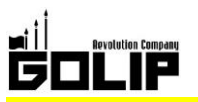

## プレスリリース 2018年1月15日

#### ≪よりお得にバリエーション豊富になった選べるモーニングセット500円~≫

朝食は一日の元気の源!ボリュームとバランスを考えた NICK STOCK の極上モーニングは、選べるフードとサラダ・ドリンクがついて500円 (+税) ~お楽しみ頂けます。定番トースト or 名物極太ホットドッグ、 全7種のラインナップを揃えました。

また、コーヒー単品は280円 (+税) とリーズナブルにご利用いただけ ます。コーヒー一杯からしっかり朝食まで、NICK STOCK のモーニング で最高の朝をスタートしましょう!

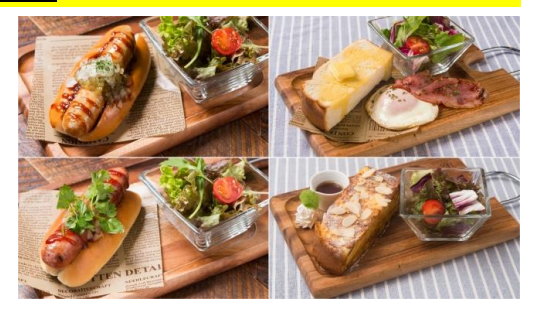

#### ≪ランチの目玉は全10種の熟成牛ハンバーグ!》

目玉は、手ごねにこだわった『熟成牛ハンバーグ』。濃厚な 旨みを持つ熟成牛とオリジナルスパイスを練りこんだハン バーグは「溢れ出る肉汁がすごい!」「肉々しくて癖にな る!」と創業以来大人気の自信作。種類は全10種、トッ ピング9種と豊富にラインナップ。他にもハンバーガーや パスタなどデイリーに使える豊富なメニューをご提供。

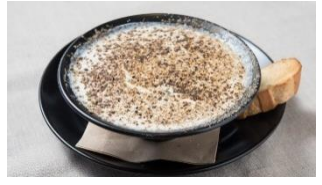

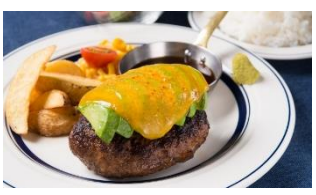

ブラックカルボナーラ (パスタ) 熟成牛アボカドチーズハンバーグ サラダ付き:980円 (+税) ライス・サラダ付き:1,280円 (+税)

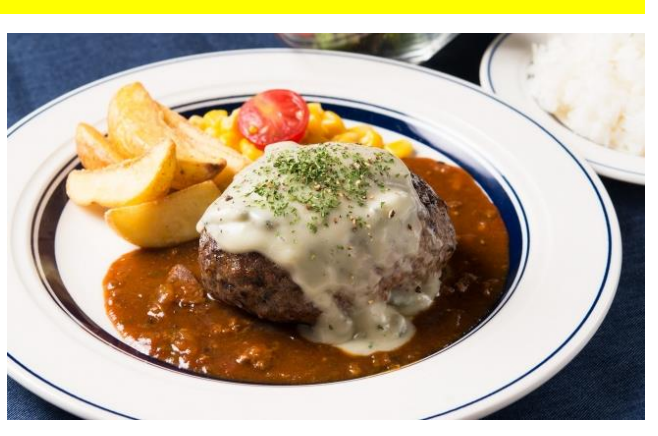

熟成牛ゴルゴンゾーラチーズハンバーグランチ ライス・サラダ付き: 1,580円 (+税)

《カフェの楽しみはやっぱりスイーツ!】こだわりのカフェドリンクとのお得なセット新登場!≫

NICK STOCK 自慢のパンケーキやスイーツをこだわりのド リンクとともに、カフェタイム限定でお得なセットメニュ ーが楽しめます。スムージーとタンパク質のあるお肉の組 み合わせで、健康的かつダイエットにも効果的!昼下がり にママ会でも、ご友人とでも落ち着いたカフェ空間をお楽 しみ頂けます。

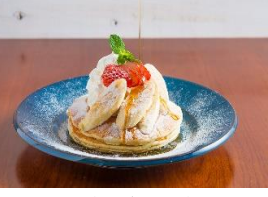

メープルバナナパンケーキ 1,180円 (+税)

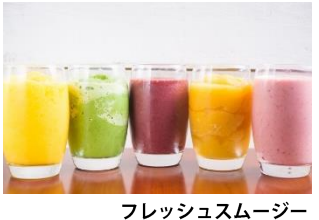

560円~ (+税)

## ≪夜は一転、シックな雰囲気で"フォトジェ肉"を囲むバルスタイルで≫

豊富なメニューの中でも、フォトジェ肉なメニュー達はインスタグラムで大人気!『自家製極太ソーセージ』をはじめ、 新メニュー『熟成牛の生ハムアボカドユッケ』など、お酒との相性抜群のメニューをラインナップ。骨ごとじっくりと丁 寧に焼き上げ、肉の旨みを最大限に引き出した『骨付き熟成トマホークステーキ』、総重量 1kg/全 10 種の名物肉盛り 『NICK VILLAGE』など、圧倒的"フォトジェ肉"な料理を囲んで一味違ったディナーをお楽しみいただけます。

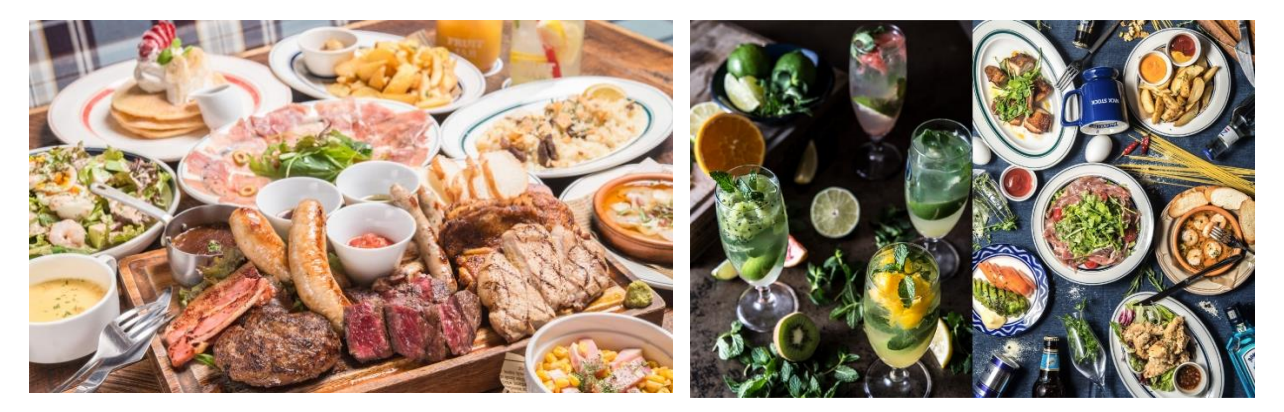

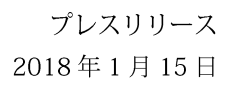

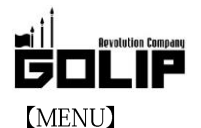

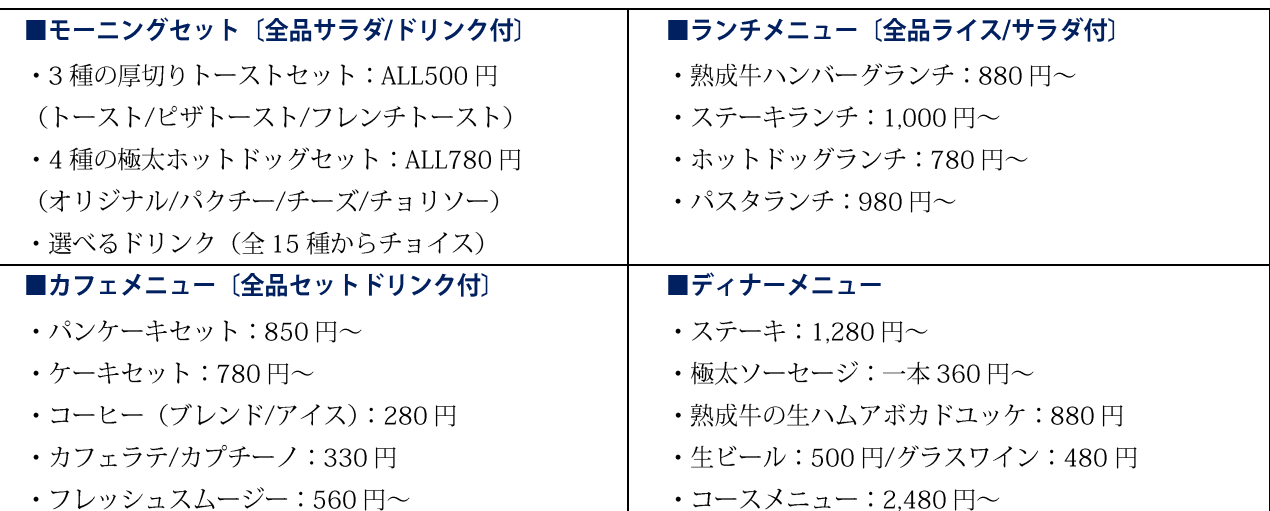

## **[SPACE]**

場所は、JR横浜駅中央改札口徒歩1分とアクセス抜群!朝はコーヒー一杯からしっかり朝食まで。昼は普段使いできる 豊富なメニューをラインナップし、カフェタイムはこだわりのふわふわパンケーキとカフェドリンクで気ままな時間を お過ごし頂けます。ディナーは一転、お酒に合う小皿料理を豊富にご用意し、お仕事終わりやファミリーでのお食事、女 子会といったパーティーにもお使いいただけます。

## 【店舗情報】

## 2018年1月20日 (土) グランドオープン!

店舗名: NICK STOCK 横浜ポルタ店 住 所: 神奈川県横浜市西区高島 2-16 横浜ポルタ B1 階 営業時間: 7:30~23:00 (LO: F22:00, D22:30) \*モーニング:7:30~11:00 \*ランチ : 11:00~15:00 \*カフェ : 15:00~17:00 \*ディナー : 17:00~23:00 席 数:75席 T E L : 045-534-3735

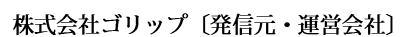

アクセス: IR 横浜駅中央改札口徒歩1分

所 在 地 〒600-8811 京都市下京区中堂寺坊城町 28-5 革命ビル T E L 075-813-5251 F A X 075-813-5261 H P http://www.golip-holdings.com 広報担当 田中咲穂 s.tanaka@golip-holdings.com 金栄鶴 (キム・ヨンハ) 080-4423-0993 y.kim@golip-holdings.com

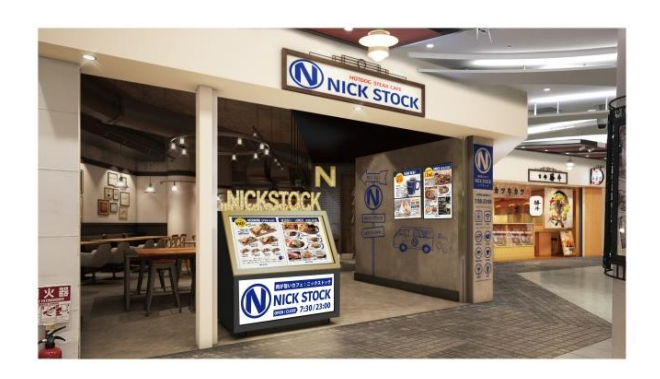

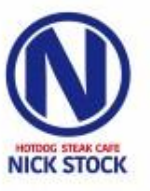